### Dictionaries and tolerant retrieval

## Recap of the previous lecture

- ■ The type/token distinction
	- **Terms are normalized types put in the dictionary**
- **Tokenization problems:** 
	- **Hyphens, apostrophes, compounds, CJK**
- **Term equivalence classing:** 
	- **Numbers, case folding, stemming, lemmatization**
- $\left\lfloor \frac{m}{2} \right\rfloor$  Skip pointers
	- Encoding <sup>a</sup> tree‐like structure in <sup>a</sup> postings list
- ■ Biword indexes for phrases
- Positional indexes for phrases/proximity queries

# This lecture

- $\mathbb{R}^2$ Dictionary data structures
- $\mathcal{L}_{\mathcal{A}}$  "Tolerant" retrieval
	- Wild-card queries
	- **Spelling correction**
	- **Soundex**

*Introduction to Information Retrieval*

Sec. 3.1

## Dictionary data structures for inverted indexes

 $\blacksquare$  The dictionary data structure stores the term vocabulary, document frequency, pointers to each postings list … in what data structure?

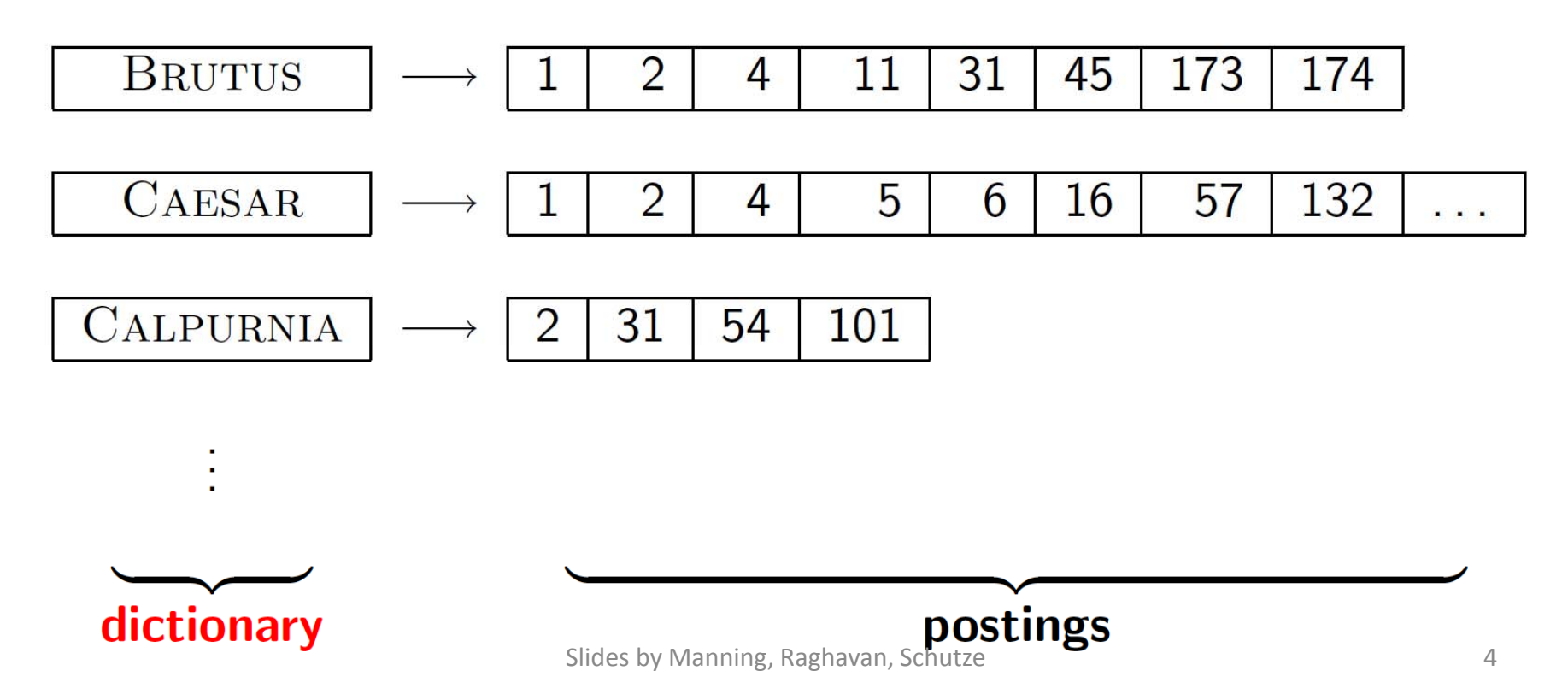

## A naïve dictionary

■ An array of struct:

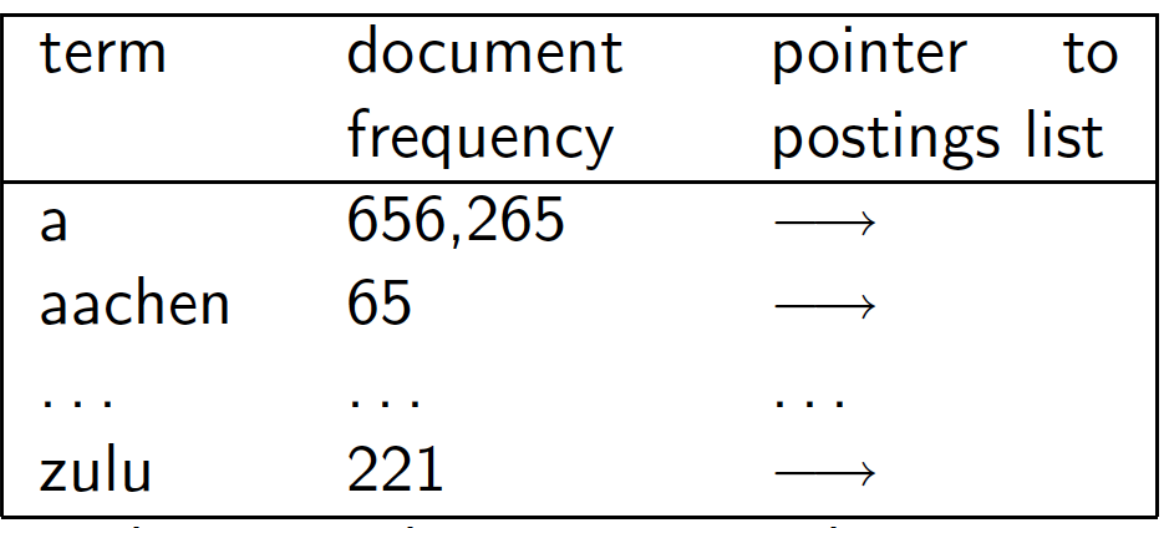

char[20] int Postings \* 20 bytes 4/8 bytes 4/8 bytes

- $\overline{\phantom{a}}$ **How do we store a dictionary in memory efficiently?**
- $\mathcal{C}^{\mathcal{A}}$ How do we quickly look up elements at query time?

## Dictionary data structures

- $\overline{\phantom{a}}$ **Two main choices:** 
	- Hashtables
	- Trees
- **Some IR systems use hashtables, some trees**

#### Hashtables

- ■ Each vocabulary term is hashed to an integer
	- (We assume you've seen hashtables before)
- $\left\vert \cdot \right\vert$  Pros:
	- **Lookup is faster than for a tree: O(1)**
- $\mathcal{L}_{\mathcal{A}}$  Cons:
	- No easy way to find minor variants:
		- judgment/judgement
	- **No prefix search [tolerant retrieval]**
	- **If vocabulary keeps growing, need to occasionally do the** expensive operation of rehashing *everything*

#### Tree: binary tree

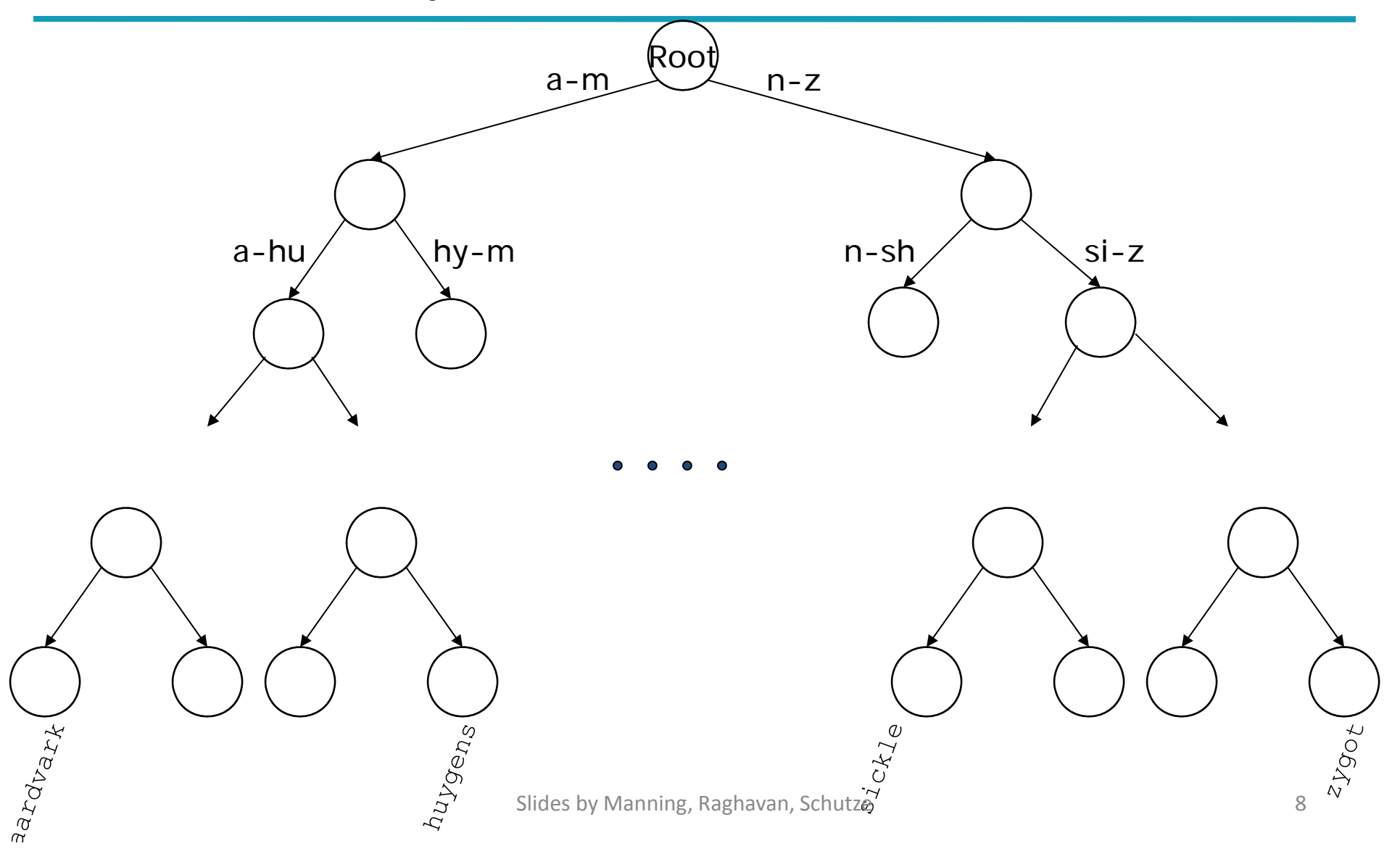

#### Tree: B‐tree

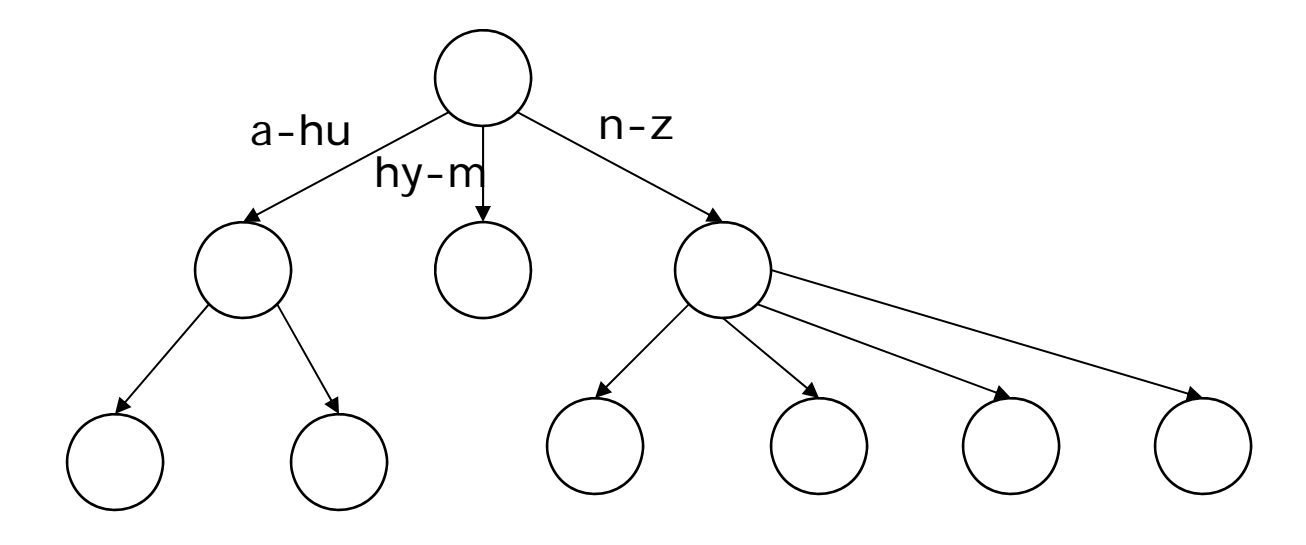

 $\blacksquare$  Definition: Every internal nodel has <sup>a</sup> number of children in the interval [*<sup>a</sup>*,*b*] where *a, b* are appropriate natural numbers, e.g., [2,4].

#### Trees

- $\overline{\phantom{a}}$ Simplest: binary tree
- $\mathcal{C}^{\mathcal{A}}$ ■ More usual: B-trees
- $\mathcal{C}^{\mathcal{A}}$  Trees require <sup>a</sup> standard ordering of characters and hence strings … but we typically have one
- $\sim$  Pros:
	- **Solves the prefix problem (terms starting with** *hyp***)**
- $\mathcal{L}_{\mathcal{A}}$  Cons:
	- **Slower: O(log M)** [and this requires *balanced* tree]
	- **Rebalancing binary trees is expensive** 
		- П But B-trees mitigate the rebalancing problem

# **WILD‐CARD QUERIES**

Slides by Manning, Raghavan, Schutze 11

# Wild‐card queries: \*

- *mon<sup>\*</sup>:* find all docs containing any word beginning with "mon".
- Easy with binary tree (or B-tree) lexicon: retrieve all words in range: *mon ≤ <sup>w</sup> <sup>&</sup>lt; moo*
- ■ *\*mon:* find words ending in "mon": harder
	- ■ Maintain an additional B-tree for terms *backwards.*

Can retrieve all words in range: *nom ≤ <sup>w</sup> <sup>&</sup>lt; non.*

Exercise: from this, how can we enumerate all terms meeting the wild-card query **pro\*cent** ?

#### Query processing

- At this point, we have an enumeration of all terms in the dictionary that match the wild‐card query.
- We still have to look up the postings for each enumerated term.
- E.g., consider the query:

#### *se\*ate AND fil\*er*

This may result in the execution of many Boolean *AND* queries.

# B‐trees handle \*'s at the end of <sup>a</sup> query term

- ■ How can we handle \*'s in the middle of query term?
	- *co\*tion*
- We could look up  $co$ <sup>\*</sup> AND <sup>\*</sup>tion in a B-tree and intersect the two term sets
	- $\blacksquare$  Expensive
- The solution: transform wild-card queries so that the \*'s occur at the end
- This gives rise to the **Permuterm** Index.

#### Permuterm index

- For term *hello,* index under:
	- *hello\$, ello\$h, llo\$he, lo\$hel, o\$hell* where \$ is <sup>a</sup> special symbol.
- $\mathcal{L}^{\text{max}}$  Queries:
	- **X** lookup on **X\$ X\*** lookup on \$**X\***
	- **\*X** lookup on **X\$\* \*X\*** lookup on **X\***
	- **X\*Y** lookup on **Y\$X\* X\*Y\*Z** ??? Exercise!

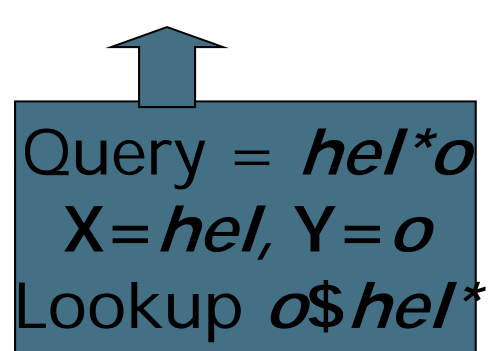

#### Permuterm query processing

- ■ Rotate query wild-card to the right
- $\mathbb{R}^n$ ■ Now use B-tree lookup as before.
- $\mathcal{L}_{\mathcal{A}}$ *Permuterm problem:* <sup>≈</sup> *quadruples lexicon size*

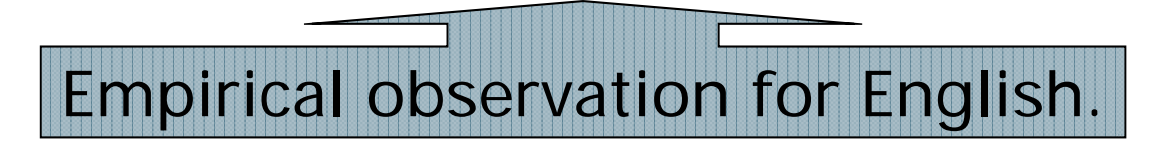

# Bigram (*k*‐gram) indexes

- ■ Enumerate all *k*-grams (sequence of *k* chars) occurring in any term
- *e.g.,* from text "April is the cruelest month" we get the 2‐grams (*bigrams*)

\$a,ap,pr,ri,il,l\$,\$i,is,s\$,\$t,th,he,e\$,\$c,cr,ru, ue,el,le,es,st,t\$, \$m,mo,on,nt,h\$

- \$ is a special word boundary symbol
- Maintain <sup>a</sup> *second* inverted index *from bigrams to dictionary terms* that match each bigram.

## Bigram index example

■ The *k*-gram index finds *terms* based on a query consisting of *k‐*grams (here *k=*2).

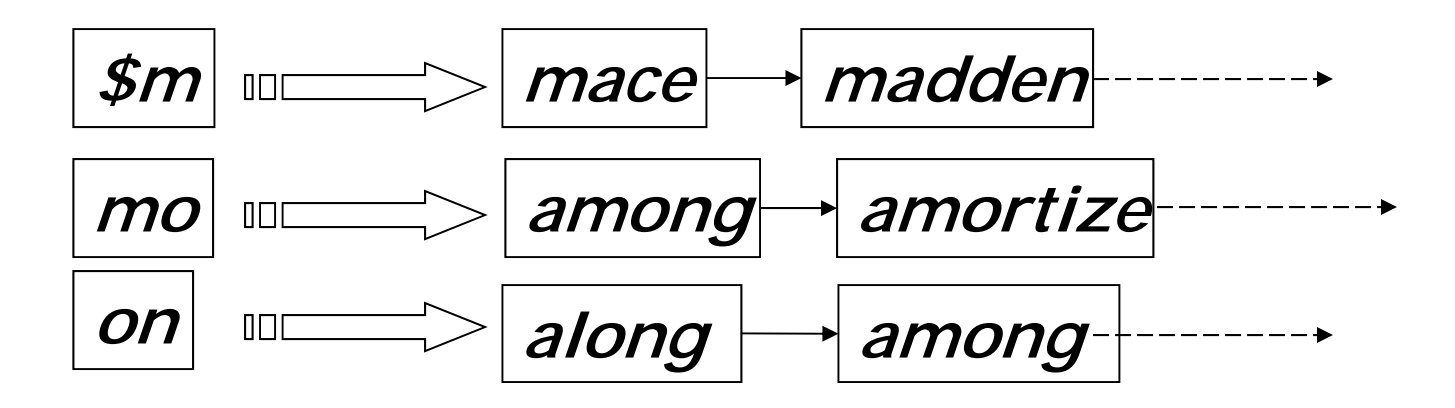

## Processing wild‐cards

- Query *mon\** can now be run as
	- *\$m AND mo AND on*
- Gets terms that match AND version of our wildcard query.
- But we'd enumerate *moon*.
- Must post‐filter these terms against query.
- Surviving enumerated terms are then looked up in the term‐document inverted index.
- Fast, space efficient (compared to permuterm).

# Processing wild‐card queries

- As before, we must execute <sup>a</sup> Boolean query for each enumerated, filtered term.
- Wild-cards can result in expensive query execution (very large disjunctions…)
	- pyth\* AND prog\*
- If you encourage "laziness" people will respond!

Search

Type your search terms, use '\*' if you need to. E.g., Alex\* will match Alexander.

■ Which web search engines allow wildcard queries? 20

# **SPELLING CORRECTION**

Slides by Manning, Raghavan, Schutze 21

# Spell correction

- **Two principal uses** 
	- Correcting document(s) being indexed
	- Correcting user queries to retrieve "right" answers
- $\mathcal{L}_{\mathcal{A}}$ ■ Two main flavors:
	- **I** Isolated word
		- $\Box$ ■ Check each word on its own for misspelling
		- Will not catch typos resulting in correctly spelled words
		- $\Box$ e.g., *from form*
	- Context-sensitive
		- Look at surrounding words,
		- π e.g., *I flew form Heathrow to Narita.*

#### Document correction

- Especially needed for OCR'ed documents
	- ■ Correction algorithms are tuned for this: rn/m
	- Can use domain-specific knowledge
		- $\overline{\phantom{a}}$  E.g., OCR can confuse O and D more often than it would confuse O and I (adjacent on the QWERTY keyboard, so more likely interchanged in typing).
- ■ But also: web pages and even printed material have typos
- $\mathbb{R}^n$ ■ Goal: the dictionary contains fewer misspellings
- ■ But often we don't change the documents and instead fix the query‐document mapping

#### Query mis‐spellings

- Our principal focus here
	- E.g., the query *Alanis Morisett*
- We can either
	- ■ Retrieve documents indexed by the correct spelling, OR
	- ■ Return several suggested alternative queries with the correct spelling
		- $\mathcal{L}_{\mathcal{A}}$ *Did you mean … ?*

## Isolated word correction

- Fundamental premise – there is <sup>a</sup> lexicon from which the correct spellings come
- $\mathcal{L}^{\text{max}}$  $\blacksquare$  Two basic choices for this
	- **A standard lexicon such as** 
		- Webster's English Dictionary
		- $\Box$ ■ An "industry-specific" lexicon – hand-maintained
	- The lexicon of the indexed corpus
		- E.g., all words on the web
		- $\Box$ All names, acronyms etc.
		- $\mathbb{R}^3$ (Including the mis‐spellings)

## Isolated word correction

- Given a lexicon and a character sequence Q, return the words in the lexicon closest to Q
- What's "closest"?
- $\mathcal{L}^{\text{max}}$  We'll study several alternatives
	- ■ Edit distance (Levenshtein distance)
	- Weighted edit distance
	- *n*-gram overlap

## Edit distance

- Given two strings  $S_1$  and  $S_2$ , the minimum number of operations to convert one to the other
- $\mathcal{L}^{\mathcal{A}}$  Operations are typically character‐level
	- **Insert, Delete, Replace, (Transposition)**
- E.g., the edit distance from *dof* to *dog* is 1
	- **From** *cat* to *act* is 2 (Just 1 with transpose.)
	- from *cat* to *dog* is 3.
- $\mathcal{L}_{\mathcal{A}}$ Generally found by dynamic programming.
- See http://www.merriampark.com/ld.htm for a nice example plus an applet.

# Weighted edit distance

- $\overline{\mathbb{R}^n}$  As above, but the weight of an operation depends on the character(s) involved
	- ■ Meant to capture OCR or keyboard errors Example: *<sup>m</sup>* more likely to be mis‐typed as *<sup>n</sup>* than as *q*
	- Therefore, replacing *m* by *n* is a smaller edit distance than by *q*
	- This may be formulated as a probability model
- Requires weight matrix as input
- Modify dynamic programming to handle weights

# Using edit distances

- ■ Given query, first enumerate all character sequences within <sup>a</sup> preset (weighted) edit distance (e.g., 2)
- $\sim$ ■ Intersect this set with list of "correct" words
- **Show terms you found to user as suggestions**
- $\mathcal{L}^{\text{max}}$  Alternatively,
	- We can look up all possible corrections in our inverted index and return all docs … slow
	- We can run with a single most likely correction
- $\blacksquare$  The alternatives disempower the user, but save a round of interaction with the user

#### Edit distance to all dictionary terms?

- ■ Given a (mis-spelled) query – do we compute its edit distance to every dictionary term?
	- Expensive and slow
	- Alternative?
- How do we cut the set of candidate dictionary terms?
- ■ One possibility is to use *n*-gram overlap for this
- ■ This can also be used by itself for spelling correction.

#### *<sup>n</sup>*‐gram overlap

- $\left\lfloor \cdot \right\rfloor$ ■ Enumerate all the *n*-grams in the query string as well as in the lexicon
- Use the *n*-gram index (recall wild-card search) to retrieve all lexicon terms matching any of the query *n*‐grams
- Threshold by number of matching *n*-grams
	- Variants weight by keyboard layout, etc.

# Example with trigrams

- Suppose the text is *november*
	- Trigrams are *nov, ove, vem, emb, mbe, ber*.
- The query is *december* 
	- Trigrams are *dec, ece, cem, emb, mbe, ber*.
- So 3 trigrams overlap (of 6 in each term)
- $\mathcal{L}^{\mathcal{A}}$  $\blacksquare$  How can we turn this into a normalized measure of overlap?

## One option – Jaccard coefficient

- ■ A commonly-used measure of overlap
- $\mathcal{L}^{\text{max}}$ ■ Let *X* and *Y* be two sets; then the J.C. is

# $X \cap Y$  / /  $X \cup Y$

- $\mathcal{L}_{\mathcal{A}}$  Equals 1 when *X* and *Y* have the same elements and zero when they are disjoint
- *X* and *Y* don't have to be of the same size
- Always assigns <sup>a</sup> number between 0 and 1
	- Now threshold to decide if you have a match
	- E.g., if J.C. > 0.8, declare a match

# Matching trigrams

■ Consider the query *lord* – we wish to identify words matching 2 of its 3 bigrams (*lo, or, rd*)

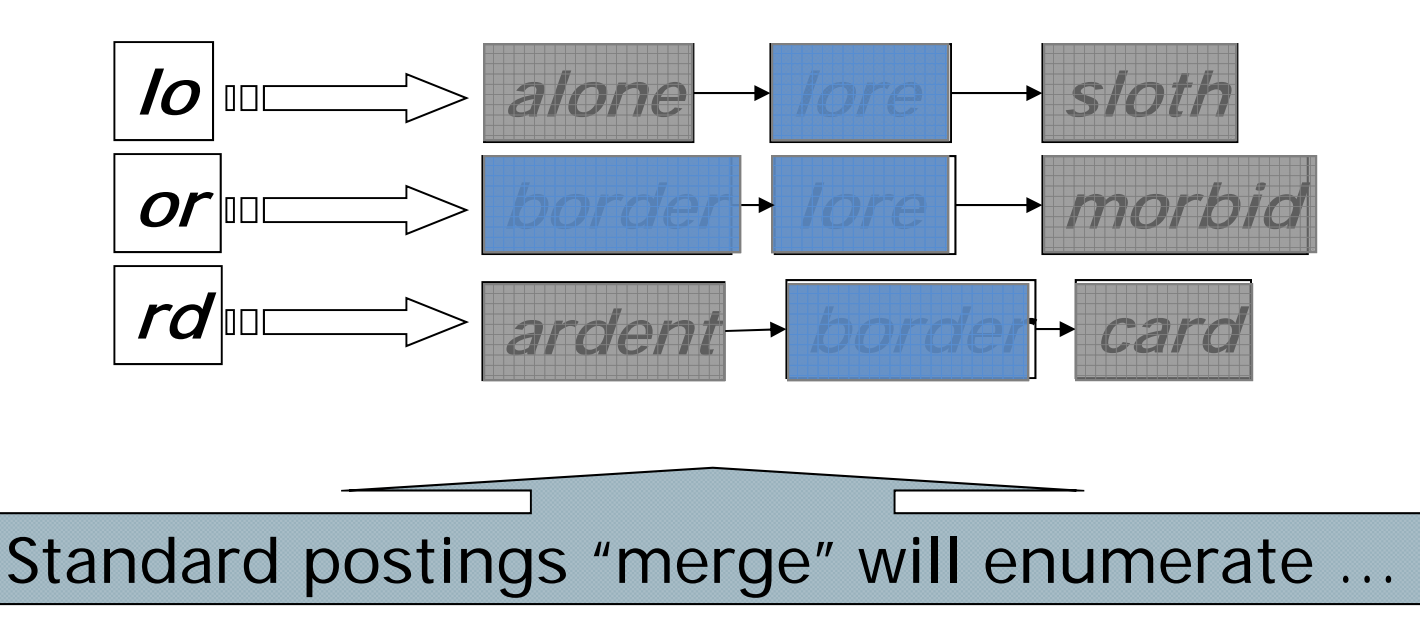

#### Adapt this to using Jaccard (or another) measure.

Slides by Manning, Raghavan, Schutze 34

## Context‐sensitive spell correction

- Text: *I flew from Heathrow to Narita.*
- $\mathbb{R}^3$ ■ Consider the phrase query "*flew form Heathrow"*
- ■ We'd like to respond

Did you mean "*flew from Heathrow*"?

because no docs matched the query phrase.

#### Context‐sensitive correction

- ■ Need surrounding context to catch this.
- $\mathcal{L}_{\mathcal{A}}$ **First idea: retrieve dictionary terms close (in** weighted edit distance) to each query term
- Now try all possible resulting phrases with one word "fixed" at a time
	- *flew from heathrow*
	- *fled form heathrow*
	- *flea form heathrow*
- $\mathcal{L}^{\mathcal{L}}$ ■ Hit-based spelling correction: Suggest the alternative that has lots of hits.

#### Exercise

Suppose that for "*flew form* Heathrow" we have 7 alternatives for flew, 19 for form and 3 for heathrow. How many "corrected" phrases will we enumerate in this scheme?

## Another approach

- Break phrase query into <sup>a</sup> conjunction of biwords (Lecture 2).
- $\left\vert \cdot\right\vert$ ■ Look for biwords that need only one term corrected.
- $\mathcal{L}_{\mathcal{A}}$ ■ Enumerate only phrases containing "common" biwords.

## General issues in spell correction

- ■ We enumerate multiple alternatives for "Did you mean?"
- Need to figure out which to present to the user
	- ■ The alternative hitting most docs
	- Query log analysis
- **Service Service** ■ More generally, rank alternatives probabilistically

argmax*corr <sup>P</sup>*(*corr* | *query*)

From Bayes rule, this is equivalent to argmax*corr <sup>P</sup>*(*query* | *corr*) \* *<sup>P</sup>*(*corr*)

39

#### **SOUNDEX**

Slides by Manning, Raghavan, Schutze 40

#### Soundex

- $\vert \hspace{.06cm} \vert$ ■ Class of heuristics to expand a query into phonetic equivalents
	- $\Box$ Language specific  $-$  mainly for names
	- E.g., *chebyshev tchebycheff*
- $\mathcal{L}$ ■ Invented for the U.S. census ... in 1918

# Soundex – typical algorithm

- ■ Turn every token to be indexed into a 4-character reduced form
- $\Box$ ■ Do the same with query terms
- **Tall** ■ Build and search an index on the reduced forms
	- (when the query calls for <sup>a</sup> soundex match)
- H. http://www.creativyst.com/Doc/Articles/SoundEx1/SoundEx1.htm#Top

Sec. 3.4

# Soundex – typical algorithm

- 1.Retain the first letter of the word.
- 2. Change all occurrences of the following letters to '0' (zero): 'A', E', 'I', 'O', 'U', 'H', 'W', 'Y'.
- 3. Change letters to digits as follows:
- $\mathcal{L}^{\text{max}}$ B, F, P,  $V \rightarrow 1$
- $\left\vert \cdot\right\vert$ C, G, J, K, Q, S, X,  $Z \rightarrow 2$
- $\mathcal{L}^{\mathcal{A}}$  $D,\mathsf{T}\to 3$
- $\mathbb{R}^n$  $\blacksquare$  L  $\rightarrow$  4
- $\mathcal{L}^{\mathcal{A}}$  $M, N \rightarrow 5$
- $\mathcal{L}^{\mathcal{A}}$  $R \rightarrow 6$

#### Soundex continued

- 4.. Remove all pairs of consecutive digits.
- 5. Remove all zeros from the resulting string.
- 6. Pad the resulting string with trailing zeros and return the first four positions, which will be of the form <uppercase letter> <digit> <digit> <digit>.
- E.g., *Herman* becomes H655.

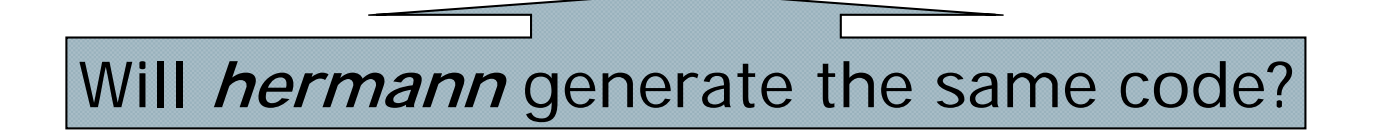

#### Soundex

- ■ Soundex is the classic algorithm, provided by most databases (Oracle, Microsoft, …)
- How useful is soundex?
- Not very – for information retrieval
- Okay for "high recall" tasks (e.g., Interpol), though biased to names of certain nationalities
- Zobel and Dart (1996) show that other algorithms for phonetic matching perform much better in the context of IR

## What queries can we process?

- $\sim$ ■ We have
	- **Positional inverted index with skip pointers**
	- Wild-card index
	- Spell-correction
	- **Soundex**
- $\mathcal{L}^{\text{max}}$ Queries such as

*(SPELL(moriset) /3 toron\*to) OR SOUNDEX(chaikofski)*

## Exercise

- ■ Draw yourself a diagram showing the various indexes in <sup>a</sup> search engine incorporating all the functionality we have talked about
- $\blacksquare$  Identify some of the key design choices in the index pipeline:
	- Does stemming happen before the Soundex index?
	- What about *n*-grams?
- ■ Given a query, how would you parse and dispatch sub‐queries to the various indexes?

#### Resources

- $\overline{\phantom{a}}$  $\blacksquare$  IIR 3, MG 4.2
- $\mathcal{L}_{\mathcal{A}}$  Efficient spell retrieval:
	- e<br>V K. Kukich. Techniques for automatically correcting words in text. ACM Computing Surveys 24(4), Dec 1992.
	- e<br>V ■ J. Zobel and P. Dart. Finding approximate matches in large lexicons. Software ‐ practice and experience 25(3), March 1995. http://citeseer.ist.psu.edu/zobel95finding.html
	- ▉ Mikael Tillenius: Efficient Generation and Ranking of Spelling Error Corrections. Master's thesis at Sweden's Royal Institute of Technology. http://citeseer.ist.psu.edu/179155.html
- $\overline{\phantom{a}}$  **Nice, easy reading on spell correction:**
	- Peter Norvig: How to write <sup>a</sup> spelling corrector

http://norvig.com/spell‐correct.html